## entitle property and property of the property of the property of the set of the set of the set of the set of t

https://www.100test.com/kao\_ti2020/182/2021\_2022\_\_E8\_87\_AA\_ E8\_80\_83\_E3\_80\_8A\_E8\_c67\_182338.htm 1 40 1 A DNSB FTP C CHAT D. TELNET 2  $\begin{array}{ccccccccccccccccc}\n & & A & & & B & & C\n\end{array}$ D. 3. LAN<sub>——</sub>, A.  $\,$  B. C. D. 4.  $\,$  D.  $\,$  4.  $\,$ A.HOST B. C. D. D. 5. POWERPOINT  $\frac{1}{\sqrt{1-\frac{1}{\sqrt{1-\frac{1$  $\mathbf B$ 话框中选择该文件 C.选择文件菜单中的查找,再在查找文  $\Box$ 6. POWERPOINT A. DOS. B. WINDOWS C. DOS WINDOWS D.  $\gamma$  $\overline{\phantom{a}}$  B.  $\mathbf C$ 选项 D.选择视图菜单下的边界设置选项 8.下列不是EXCEL  $\overline{\phantom{a}}$  a.  $\overline{\phantom{a}}$  a.  $\overline{\phantom{a}}$  b.  $\overline{\phantom{a}}$  c. 式输入 D.日期时间数据输入 9.在EXCEL工作表,最多列的 A. 256 B. 3600 C. 255 D. 254 10.

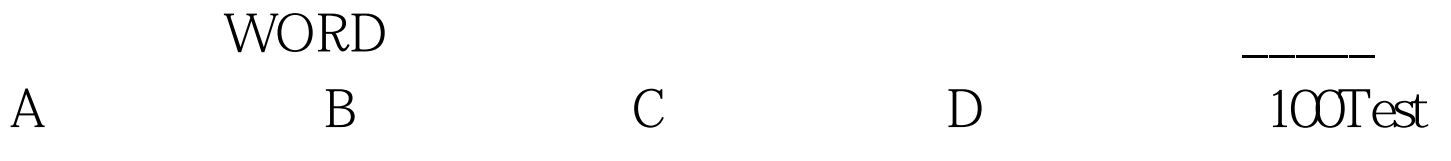

www.100test.com